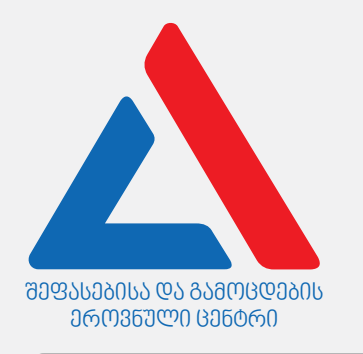

#### *მასწავლებლის კომპეტენციის დადასტურება ივლისი, 20*20

## *ინფორმაციული და საკომუნიკაციო ტექნოლოგიები*

*ი ნსტ რ უქცი ა*

თქვენ წინაშეა საგამოცდო ტესტის ელექტრონული ბუკლეტი.

ტესტი შეიცავს 31 დავალებას.

ტესტის მაქსიმალური ქულაა 35.

ტესტში წარმოდგენილი დავალებები, ფორმატის თვალსაზრისით სხვადასხვაგვარია. ყურადღებით წაიკითხეთ თითოეული დავალების ინსტრუქცია, კარგად გაიაზრეთ, რა მოგეთხოვებათ დავალების შესრულებისას, და შემდეგ აირჩიეთ ან დაწერეთ პასუხი.

#### გაითვალისწინეთ:

• თუ სწორ პასუხთან ერთად არასწორ პასუხსაც მიუთითებთ, ქულას ვერ მოიპოვებთ.

ტესტზე სამუშაოდ გეძლევათ 1 საათი და 30 წუთი.

გისურვებთ წარმატებას!

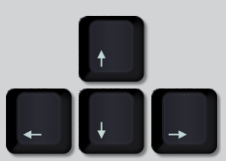

# თეორიული ნაწილი

<span id="page-2-0"></span>ჩამოთვლილთაგან რა დანიშნულება აქვს სურათზე ნაჩვენებ მოწყობილობას?

- ა) ინფორმაციის შენახვა.
- ბ) გამოთვლების შესრულება.
- გ) ქსელში მონაცემთა მიმოცვლა.
- დ) გრაფიკული ინფორმაციის დამუშავება.

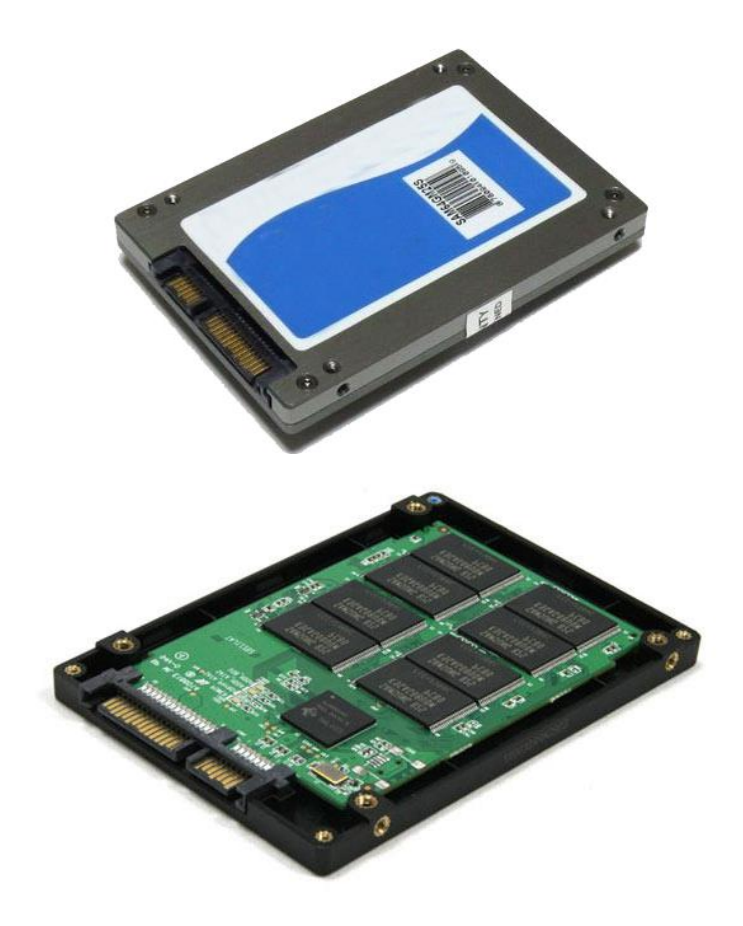

<span id="page-3-0"></span>ჩამოთვლილთაგან რომელი მოწყობილობაა ნაჩვენები სურათზე?

- ა) Wi-Fi როუტერი.
- ბ) Firewall მოწყობილობა.
- გ) Ethernet ქსელის ადაპტერი.
- დ) Wireless ქსელის ადაპტერი.

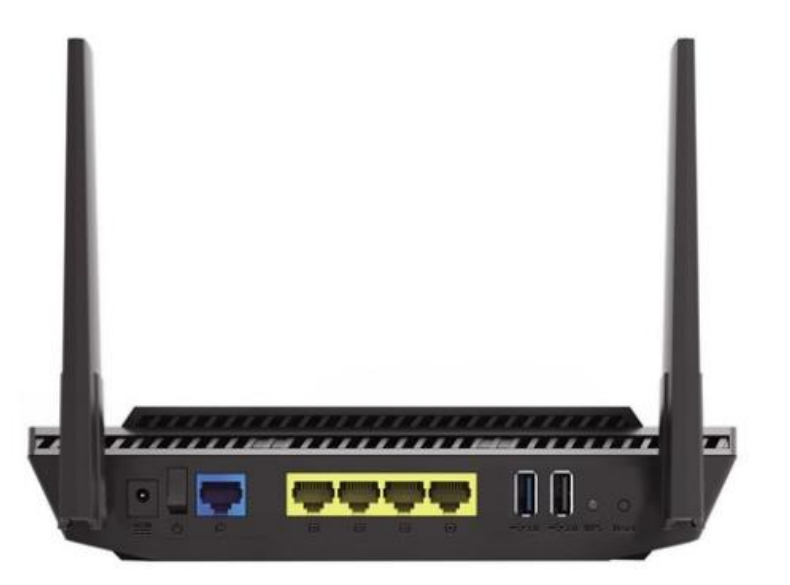

<span id="page-4-0"></span>ჩამოთვლილთაგან შეარჩიეთ რომელი დებულება/დებულებებია სწორი დედაპლატის (Motherboard) დახასიათებისას?

- I. დედაპლატაზე სპეციალურ ბუდეში განთავსებულია ცენტრალური პროცესორი მონაცემთა დასამუშავებლად.
- II. დედაპლატაზე სტანდარტულად ინტეგრირებულია მოწყობილობები პროცესორისა და სხვა კომპონენტების გასაგრილებლად.
- III. დედაპლატაზე განთავსებულია სისტემური სალტე, რომელიც უზრუნველყოფს დედაპლატის კომპონენტებს შორის მონაცემთა გაცვლას.
	- ა) მხოლოდ I
	- ბ) მხოლოდ I და III
	- გ) მხოლოდ II
	- დ) მხოლოდ II და III

<span id="page-5-0"></span>ცხრილებში მოცემულია HDD და SSD დისკების ერთმანეთთან შედარება მბრუნავი ნაწილების, ფასისა და სისწრაფის მიხედვით. მწვანე ნიშანი აღნიშნავს "დიახ"-ს, ხოლო წითელი "არა"-ს.

შეარჩიეთ რომელი ცხრილი აღწერს სწორად HDD და SSD დისკებს შორის განსხვავებას?

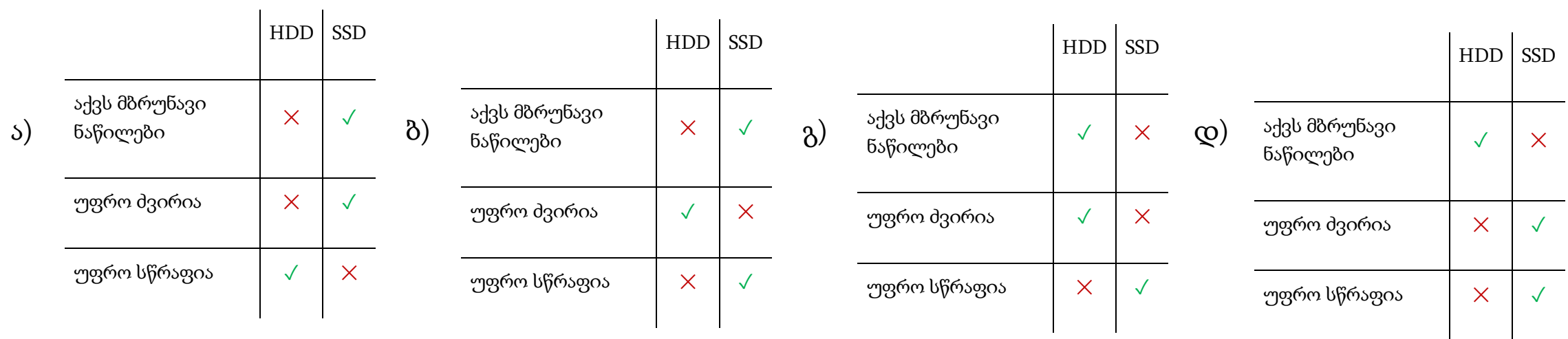

<span id="page-6-0"></span>ჩამოთვლილთაგან პროცესორის რომელი მახასიათებელი განსაზღვრავს ბიტების მაქსიმალურ რაოდენობას, რომელსაც ერთდროულად ამუშავებს პროცესორი?

ა) თანრიგიანობა.

ბ) ტაქტური სიხშირე.

გ) ინტეგრაციის ხარისხი.

დ) ქეშმეხსიერების მოცულობა.

<span id="page-7-0"></span>ჩამოთვლილთაგან რომელი მიმდევრობა ასახავს სწორად რიცხვს 212-ს ორობით, რვაობით და თექვსმეტობით თვლის სისტემებში?

ა) 10101100 – 108 – C5

ბ) 10012001 – 234 – 84

 $\beta$ ) 11010100 – 324 – D4

 $\varphi$ ) 10101111 – 324 – 4H

<span id="page-8-0"></span>ჩამოთვლილთაგან სტანდარტულად რომელი ციფრული მოწყობილობის საშუალებით არის შესაძლებელი დიდი ზომის რულონზე დაბეჭდვა?

ა) პლოტერი.

ბ) რიზოგრაფი.

გ) 3D პრინტერი.

დ) საოფისე ლაზერული პრინტერი.

<span id="page-9-0"></span>ჩამოთვლილთაგან რომელი არ წარმოადგენს ოპერაციული სისტემის ფუნქციას?

- ა) შეტანა/გამოტანის ოპერაციების მართვა.
- ბ) აპარატურული უზრუნველყოფის მართვა.
- გ) სამომხმარებლო ინტერფეისის უზრუნველყოფა.
- დ) კომპიუტერის ჩართვისას მოწყობილობათა ტესტირება.

10

ა) ქეშმეხსიერება – მყარი დისკი – პროცესორის რეგისტრი – ოპერატიული მეხსიერება. ბ) ოპერატიული მეხსიერება – პროცესორის რეგისტრი – ქეშმეხსიერება – მყარი დისკი. გ) პროცესორის რეგისტრი – ქეშმეხსიერება – ოპერატიული მეხსიერება – მყარი დისკი. დ) მყარი დისკი – ოპერატიული მეხსიერება – ქეშმეხსიერება – პროცესორის რეგისტრი.

ჩამოთვლილთაგან რომელია მეხსიერების სწრაფქმედების კლების მიხედვით სწორად დალაგებული მიმდევრობა?

#### <span id="page-10-0"></span>დავალება #9

<span id="page-11-0"></span>ჩამოთვლილთაგან რომელი დებულება შეიძლება გამოვიყენოთ png გაფართოების ფაილის დასახასიათებლად?

- ა) png გაფართოების ფაილი არის არქივი, რომლის დათვალიერებაც შესაძლებელია არქივატორით.
- ბ) png გაფართოების ფაილი გამშვები (შემსრულებელი) ფაილია, რომლითაც ხდება პროგრამის გაშვება.
- გ) png გაფართოების ფაილი ტექსტური ფაილია, რომლის დათვალიერებაც შესაძლებელია ტექსტური რედაქტორით.
- დ) png გაფართოების ფაილი გრაფიკული ფაილია, რომლის დათვალიერებაც შესაძლებელია გრაფიკული რედაქტორით.

<span id="page-12-0"></span>სურათზე ნაჩვენებია File Explorer ფანჯრის Clipboard ბრძანებათა ჯგუფი.

ჩამოთვლილთაგან კლავიშთა რომელი კომბინაციის შესაბამისი ინსტრუმენტი/ბრძანება არ არის მოცემული Clipboard ჯგუფში?

 $s)$  Ctrl + A ბ) Ctrl + C  $\delta$ ) Ctrl + V  $\infty$ ) Ctrl + X

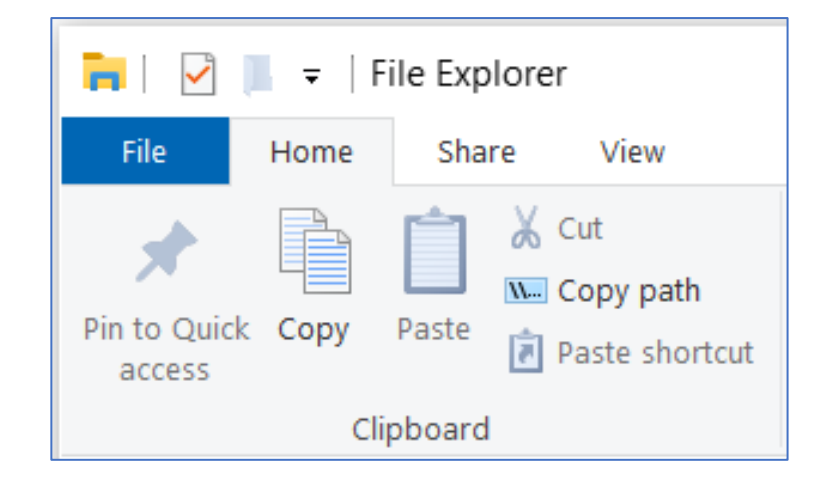

<span id="page-13-0"></span>ჩამოთვლილთაგან რომელი დებულება ასახავს სწორად ოპერატიული მეხსიერების მახასიათებელს?

- ა) ოპერატიული მეხსიერება ენერგოდამოუკიდებელი მეხსიერებაა.
- ბ) ოპერატიული მეხსიერება თავსებადია დედაპლატის ნებისმიერ მოდელთან.
- გ) ოპერატიული მეხსიერება ხასიათდება უფრო მაღალი სწრაფქმედებით, ვიდრე ცენტრალური პროცესორის რეგისტრები.
- დ) ოპერატიული მეხსიერების მოცულობა დედაპლატაზე არსებული ოპერატიული მეხსიერების მოდულების მოცულობათა ჯამის ტოლია.

<span id="page-14-0"></span>ჩამოთვლილთაგან კომპიუტერული ქსელის რომელი კომპონენტებია (წყვილი) საჭირო ერთგვაროვანი ლოკალური ქსელის ინტერნეტთან დასაკავშირებლად?

ა) სერვერი და კომუტატორი (Switch).

ბ) კომუტატორი (Switch) და მარშრუტიზატორი (Router).

გ) ქსელის ადაპტერი და ქსელის პროგრამული უზრუნველყოფა.

დ) კომუტატორი (Switch) და ქსელის პროგრამული უზრუნველყოფა.

<span id="page-15-0"></span>ჩამოთვლილთაგან რომელია ცენტრალური პროცესორის შემადგენელი კომპონენტების სწორი ერთობლიობა?

- ა) არითმეტიკულ-ლოგიკური კვანძი (ALU), პროცესორის ქულერი, ქეშმეხსიერება.
- ბ) მართვის კვანძი (CU), SMOS ელემენტი, არითმეტიკულ-ლოგიკური კვანძი (ALU).
- გ) მართვის კვანძი (CU), პროცესორის რეგისტრები (Registers), პროცესორის ქულერი.
- დ) მართვის კვანძი (CU), არითმეტიკულ-ლოგიკური კვანძი (ALU), პროცესორის რეგისტრები (Registers).

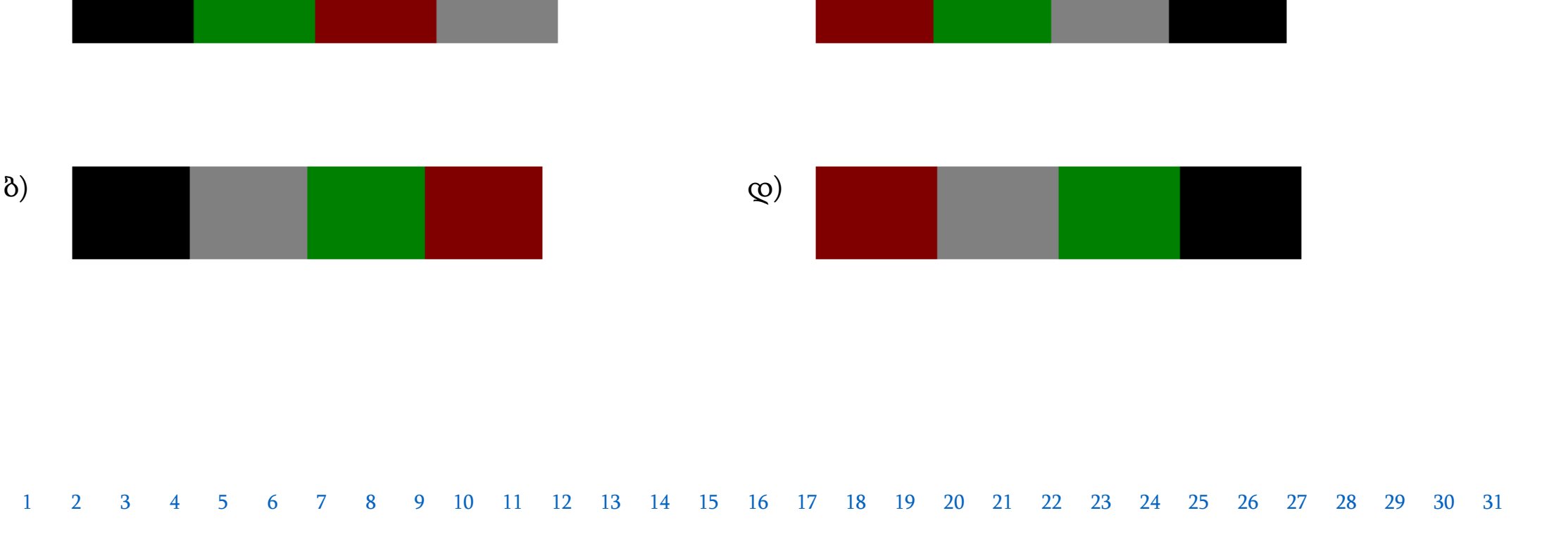

ქვემოთ ჩამოთვლილ ფერთა მიმდევრობათაგან რომელი შეესაბამება RGB მოდელის თექვსმეტობით კოდში ჩაწერილ ფერთა თანმიმდევრობას: #000000 #008000 #800000 #808080

## <span id="page-16-0"></span>დავალება #15

 $\mathcal{S}$ ) and the contract of the contract of the contract of the contract of the contract of the contract of the contract of the contract of the contract of the contract of the contract of the contract of the contract of

<span id="page-17-0"></span>ჩამოთვლილთაგან რომელი პაროლი იქნება უსაფრთხოების კუთხით ყველაზე მიზანშეწონილი Google/Microsoft ანგარიშის შექმნისას?

ა) Lasha1985!

ბ) 15June2020

გ) BT37#tk890

დ) YTR06KKO9Q

<span id="page-18-0"></span>ჩამოთვლითაგან რომელი დებულება არ არის სწორი გუგლის კალენდრის (Google Calendar) შესაძლებლობების შესახებ?

- ა) გუგლის კალენდარში შესაძლებელია ჩანაწერების შექმნა, შეხვედრებისა და ღონისძიებების ჩანიშვნა.
- ბ) გუგლის კალენდრის გაზიარება შესაძლებელია სხვა მომხმარებლისთვის რედაქტირების უფლებით.
- გ) გუგლის კალენდარში არ არის შესაძლებელი შეხვედრების ჩანიშვნის დროს სურათების მიმაგრება (Attachement) და გაგზავნა სტუმრებთან.
- დ) გუგლის კალენდარში შესაძლებელია როგორც ერთჯერადი, ასევე განმეორებადი (ყოველდღიური, ყოველკვირეული და სხვ.) ღონისძიებების შექმნა.

<span id="page-19-0"></span>ქვემოთ ნაჩვენებია პროგრამა Paint-ის სამუშაო ფანჯარა, სადაც სურათზე მონიშნულია მართკუთხა ფრაგმენტი.

ჩამოთვლილთაგან რომელი წინადადება აღწერს სწორად კლავიატურის Delete კლავიშზე დაწკაპუნებით მიღებულ შედეგს.

- ა) მონიშნული ფრაგმენტი შეიცვლება თეთრი ფერით.
- ბ) მონიშნული ფრაგმენტი შეიცვლება ფონური ფერით (Color 2).
- გ) მონიშნული ფრაგმენტი შეიცვლება აქტიური ფერით (Color 1).
- დ) მონიშნული ფრაგმენტი დარჩება უცვლელი, მონიშვნა გაქრება.

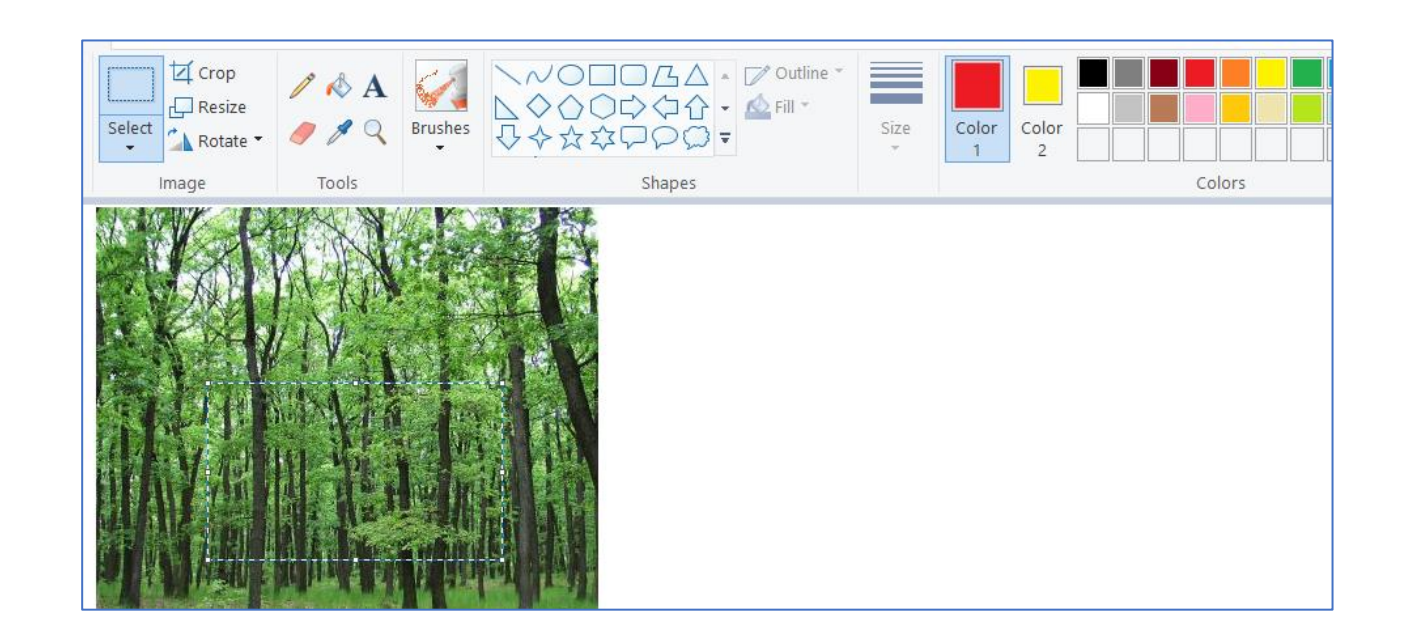

#### [1](#page-2-0) [2](#page-3-0) [3](#page-4-0) [4](#page-5-0) [5](#page-6-0) [6](#page-7-0) [7](#page-8-0) [8](#page-9-0) [9](#page-10-0) [10](#page-11-0) [11](#page-12-0) [12](#page-13-0) [13](#page-14-0) [14](#page-15-0) [15](#page-16-0) [16](#page-17-0) [17](#page-18-0) [18](#page-19-0) [19](#page-20-0) [20](#page-21-0) [21](#page-22-0) [22](#page-23-0) [23](#page-24-0) [24](#page-25-0) [25](#page-26-0) [26](#page-27-0) [27](#page-28-0) [28](#page-29-0) [29](#page-30-0) [30](#page-31-0) [31](#page-32-0)

დ) ოპერაციული სისტემის სამომხმარებლო ინტერფეისი.

გ) ოპერაციული სისტემის უტილიტები.

ბ) ოპერაციული სისტემის დრაივერები.

ა) ოპერაციული სისტემის ბირთვი.

მეხსიერების მატარებელზე?

ჩამოთვლილთაგან ოპერაციული სისტემის რომელი კომპონენტი უზრუნველყოფს ფაილების ჩაწერა/წაკითხვას

#### <span id="page-20-0"></span>დავალება #19

<span id="page-21-0"></span>ჩამოთვლილთაგან რომელი დებულება **არ ახასიათებს** სწორად პერსონალურ კომპიუტერებში USB (Universal Serial Bus) პორ<sub>(</sub>უს?

- ა) USB პორტის კონფიგურაციის მართვა შესაძლებელია BIOS-ის საშუალებით.
- ბ) USB პორტის საშუალებით ზოგ მოწყობილობას შეიძლება ელექტროენერგია მიეწოდოს.
- გ) USB პორტის 4.0 ვერსიის კაბელები და გასართები შეუთავსებელია USB 2.0, 3.0, 3.1 და 3.2 სტანდარტთან.
- დ) USB პორტის საშუალებით კომპიუტერს შესაძლებელია მიუერთდეს ერთდროულად მაქსიმუმ 127 მოწყობილობა.

<span id="page-22-0"></span>ქვემოთ მოცემულია Creative Commons ლიცენზიის ოთხი ნიმუში.

ჩამოთვლილთაგან რომელი ლიცენზია აწესებს ყველაზე მეტ შეზღუდვას შემოქმედებითი ნაწარმოების გამოყენებაზე?

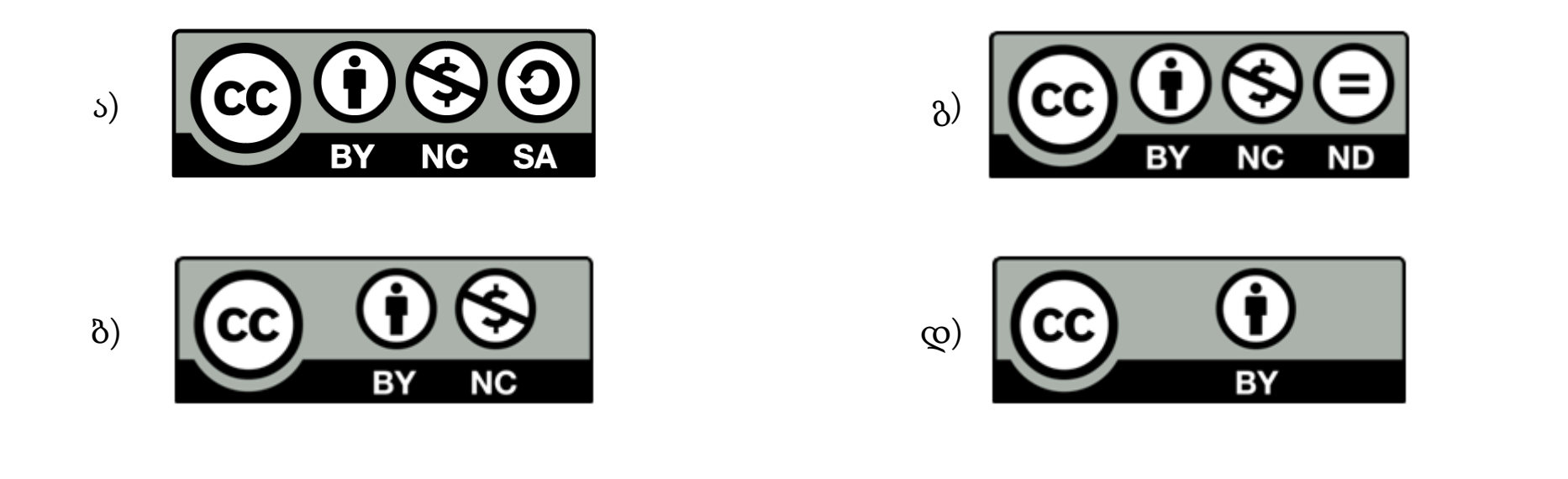

<span id="page-23-0"></span>ჩამოთვლილთაგან რომელი დებულებაა სწორი მონაცემთა დაარქივების პროცესის დახასიათებისას?

- ა) მონაცემთა დაარქივებისას ყველა ტიპის ფაილი ერთნაირად მცირდება მოცულობაში.
- ბ) მონაცემთა დაარქივებისას ზომის შემცირების ხარისხი დამოკიდებულია ფაილის ტიპზე.
- გ) მონაცემთა დაარქივებისას ყველაზე მეტად გრაფიკული ფაილები მცირდება მოცულობაში.
- დ) მონაცემთა დაარქივებისას პროგრამული (შემსრულებელი) ფაილების მოცულობა ნახევრდება.

<span id="page-24-0"></span>დავუშვათ, RGB მოდელში ყოველი პიქსელის შესანახად მეხსიერების 24 ბიტი გამოიყენება – 8 ბიტი წითელი, 8 ბიტი მწვანე და 8 ბიტი ლურჯი ფერისთვის.

ჩამოთვლილთაგან რომელი გამოსახულება შეესაბამება განსხვავებული ფერების მაქსიმალურ რაოდენობას ფერთა წარმოდგენის ასეთ მოდელში?

ა) 3 · 2<sup>8</sup> გ)  $8^3$ გ) 3 8

 $\infty$ )  $(2^8)^3$ 

<span id="page-25-0"></span>ცხრილში მოცემული სტრიქონებიდან, სადაც მწვანე ნიშანი აღნიშნავს "დიახ"-ს, ხოლო წითელი "არა"-ს, შეარჩიეთ რა ტიპის საკომუნიკაციო არხები გამოიყენება კომპიუტერულ ქსელში?

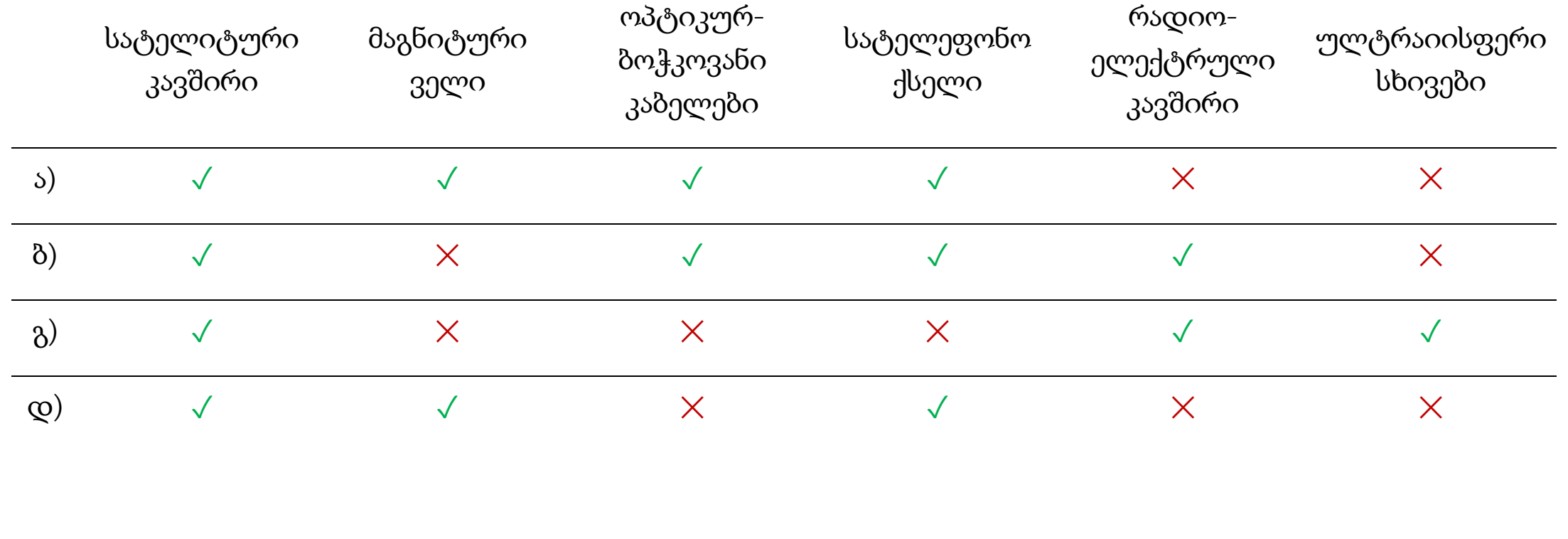

<span id="page-26-0"></span>ჩამოთვლილთაგან HTML ენაზე დაწერილი რომელი კოდი უზრუნველყოფს ფრაზა "გამარჯობა მსოფლიო!"-ს წითელი ფერით ასახვას ბრაუზერში?

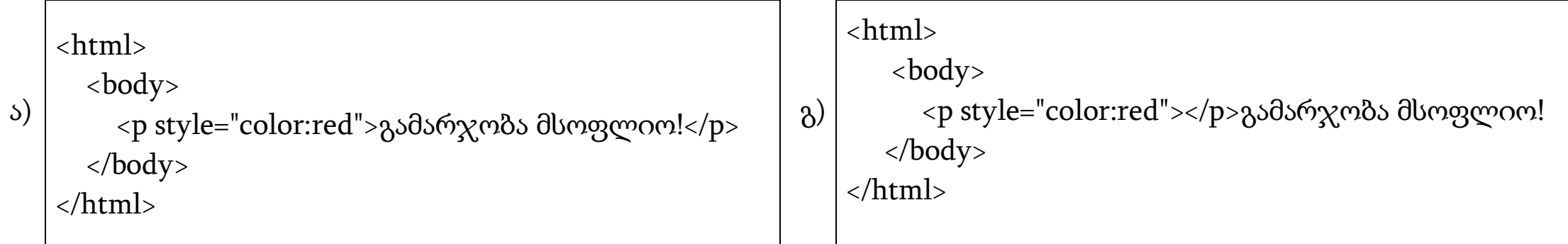

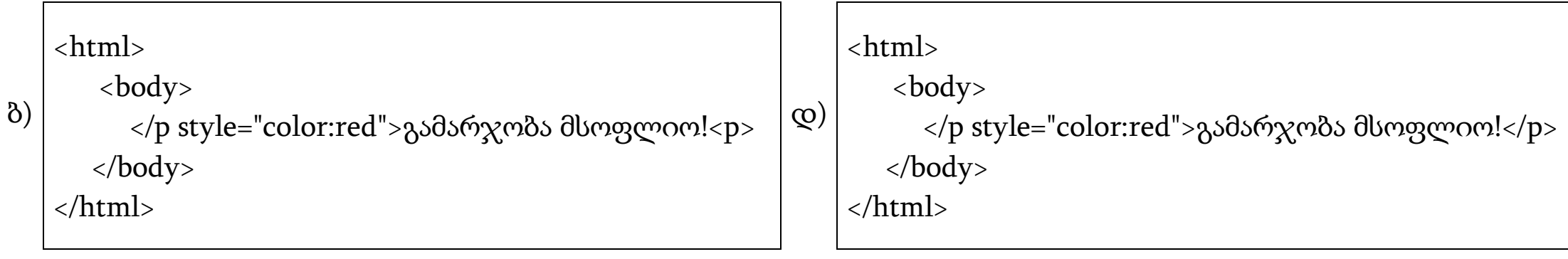

<span id="page-27-0"></span>სურათზე ნაჩვენებია პორტატიული კომპიუტერი, სადაც შეტანა/გამოტანის პორტები დანომრილია 1-დან 5-ის ჩათვლით.

შეარჩიეთ მოცემული ცხრილიდან რომელი სტრიქონი ასახავს სწორად კომპიუტერის პორტების სურათზე ნაჩვენებ თანმიმდევრობას?

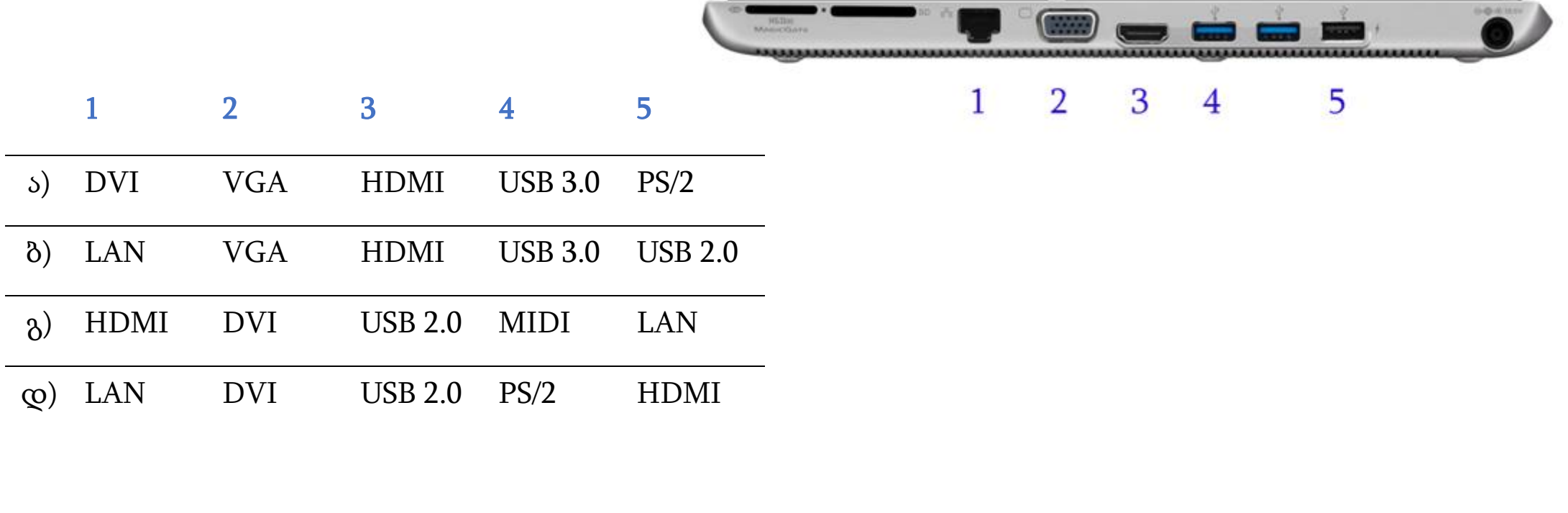

<span id="page-28-0"></span>ჩამოთვლილთაგან რა ტიპის მეხსიერებაში ინახება პროგრამა BIOS?

ა) მუდმივ მეხსიერებაში (ROM).

ბ) ქეშმეხსიერებაში (Cache Memory).

გ) ოპერატიულ მეხსიერებაში (RAM).

დ) ცენტრალური პროცესორის რეგისტრებში (Registers).

<span id="page-29-0"></span>მოცემულია ლეპტოპის ტექნიკური მახასიათებლების აღწერილობა, სადაც გამოტოვებულია რამდენიმე მახასიათებლის დასახელება.

ქვემოთ ჩამოთვლილი თანმიმდევრობებიდან რომელი შეესაბამება აღწერილობაში გამოტოვებულ ადგილებს?

- ა) ოპერატიული მეხსიერების ტიპი ქეშმეხსიერება ბირთვების რაოდენობა – ეკრანის გარჩევადობა.
- ბ) ეკრანის გარჩევადობა ბირთვების რაოდენობა ქეშმეხსიერება – ოპერატიული მეხსიერების ტიპი.
- გ) ბირთვების რაოდენობა ეკრანის გარჩევადობა ოპერატიული მეხსიერების ტიპი – ქეშმეხსიერება.
- დ) ოპერატიული მეხსიერების ტიპი ქეშმეხსიერება ეკრანის გარჩევადობა – ბირთვების რაოდენობა.

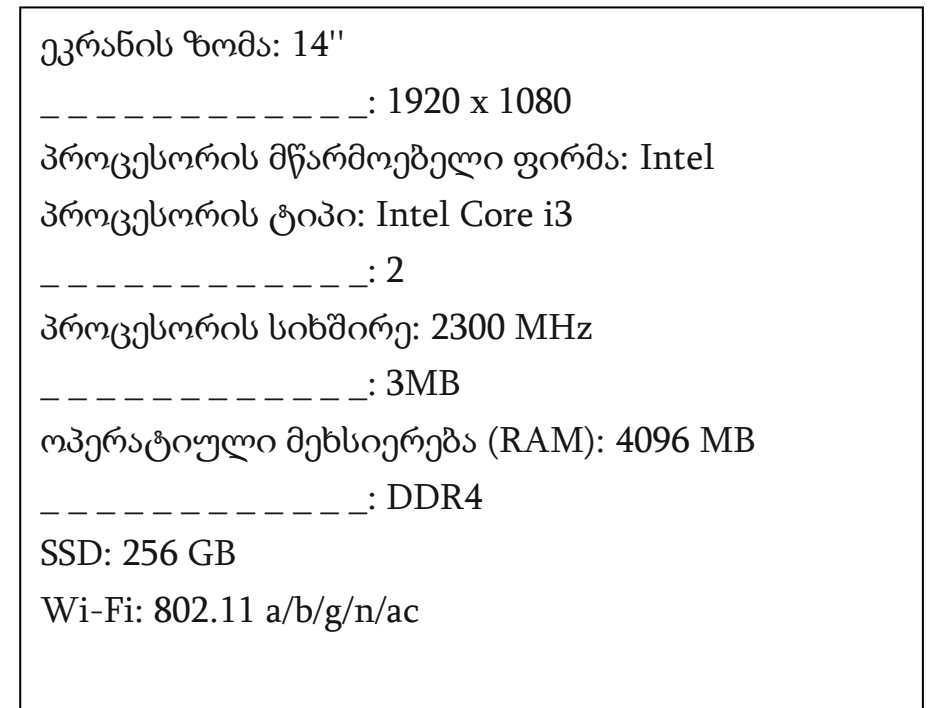

## მაქსიმალური ქულა - <sup>2</sup>

<span id="page-30-0"></span>ციფრული მოწყობილობის ქსელში ჩასართავად ხშირად გამოიყენება კაბელიანი (Ethernet) და უკაბელო (WiFi) დაკავშირება.

შეადარეთ ეს ორი დაკავშირება ერთმანეთს: განიხილეთ დადებითი და უარყოფითი მხარეები მათი საიმედოობის, უსაფრთხოების, მობილობისა და სიჩქარის კუთხით.

მაქსიმალური ქულა - <sup>2</sup>

<span id="page-31-0"></span>განმარტეთ, რა არის სპამ წერილები (Spam, Bulk ან Junk) და რა მიზნით ეგზავნება ისინი ადრესატს? აღწერეთ მინიმუმ ორი მეთოდი სპამ წერილებისგან თავის დასაცავად.

#### მაქსიმალური ქულა - 3

<span id="page-32-0"></span>განმარტეთ, რას წარმოადგენს კომპანია Microsoft-ის პროდუქტები Office 2019 და Office 365. შეადარეთ ერთმანეთს ეს პროდუქტები შემდეგი მახასიათებლებით: აპლიკაციები/სერვისები, განახლებები და ტექნიკური მხარდაჭერა.

განიხილეთ მინიმუმ ორი სერვისი/აპლიკაცია (OneDrive, Teams, Forms, Sway და სხვ.), რომლებიც წარმოადგენს Office 365-ის უპირატესობას.